### CSc 372

#### Comparative Programming Languages

20 : Prolog — Matching

# Department of Computer Science University of Arizona

Copyright C 2011 Christian Collberg

Christian Collberg

K ロ ▶ K ① ▶ K ミ ▶ K ミ ▶ │ ミ │ めぬ⊙

# Introduction

## Unification & Matching

- So far, when we've gone through examples, I have said simply that when trying to satisfy <sup>a</sup> goal, Prolog searches for <sup>a</sup> matching rule or fact.
- What does this mean, to match?
- $\bullet$  Prolog's matching operator or  $=$ . It tries to make its left and right hand sides the same, by assigning values to variables.
- Also, there's an implicit  $=$  between arguments when we try to match <sup>a</sup> query

$$
?-f(x,y)
$$

to <sup>a</sup> rule

 $f(A,B)$  :- ....

### Matching Examples

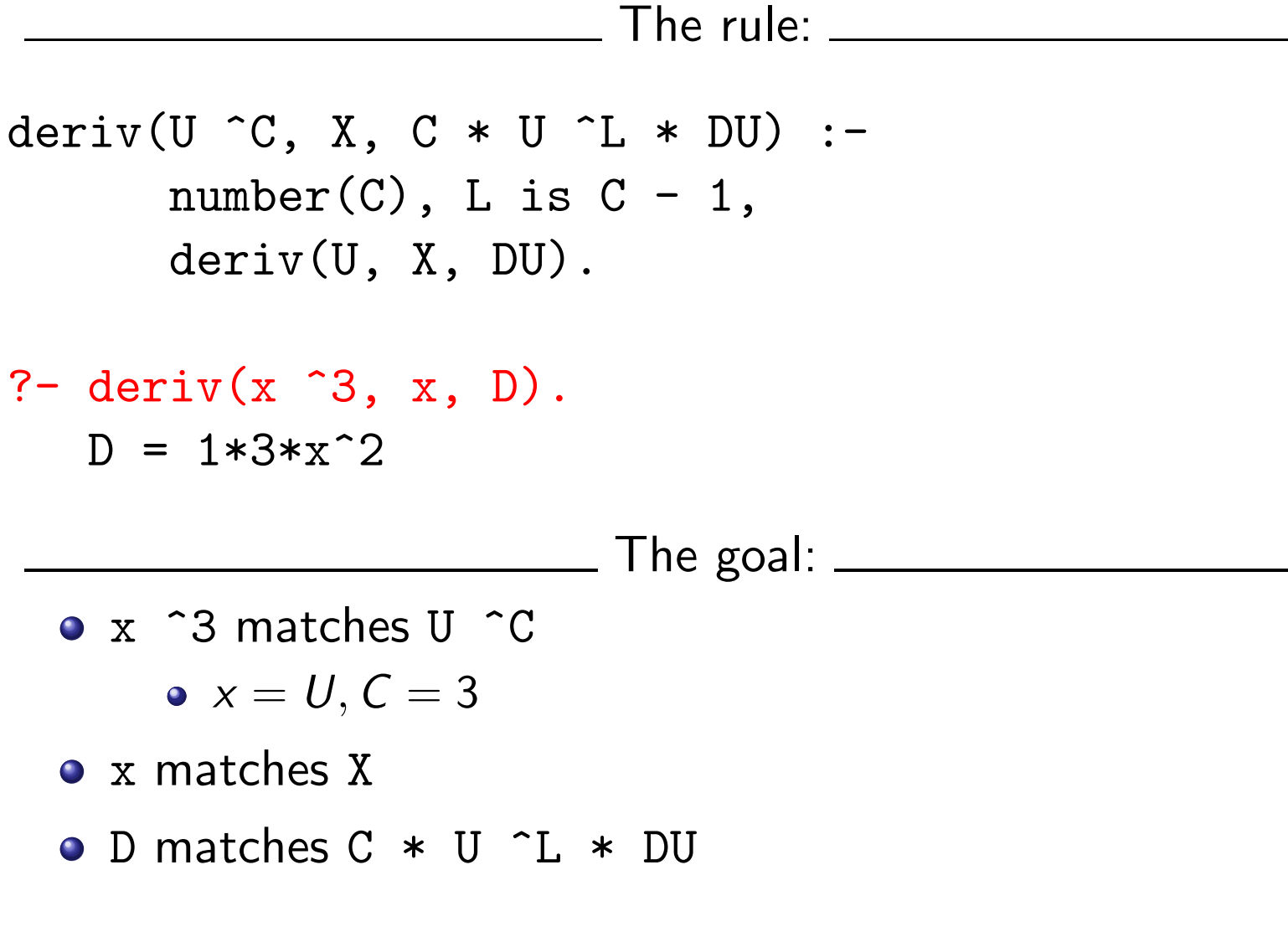

#### Matching Examples...

- $deriv(U+V, X, DU + DV)$  :deriv(U, X, DU), deriv(V, X, DV).
- ?-  $deriv(x^3 + x^2 + 1, x, D)$ .  $D = 1*3*x^2+1*2*x^1+0$ 
	- $\bullet$  x  $\hat{3}$  + x<sup>2</sup> + 1 matches U + V <sup>x</sup> ^3 <sup>+</sup> <sup>x</sup>^2 is bound to U 1 is bound to V

Can two terms A and F be "made identical," by assigning values to their variables?

Two terms  $A$  and  $F$  match if

- **1** they are identical atoms
- 2 one or both are uninstantiated variables
- **3** they are terms  $A = f_A(a_1, \dots, a_n)$  and  $F = f_F(f_1, \dots, f_m)$ , and
	- **1** the arities are the same  $(n = m)$
	- **2** the functors are the same  $(f_A = f_F)$
	- **3** the arguments match  $(a_i \equiv f_i)$

# Matching – Examples

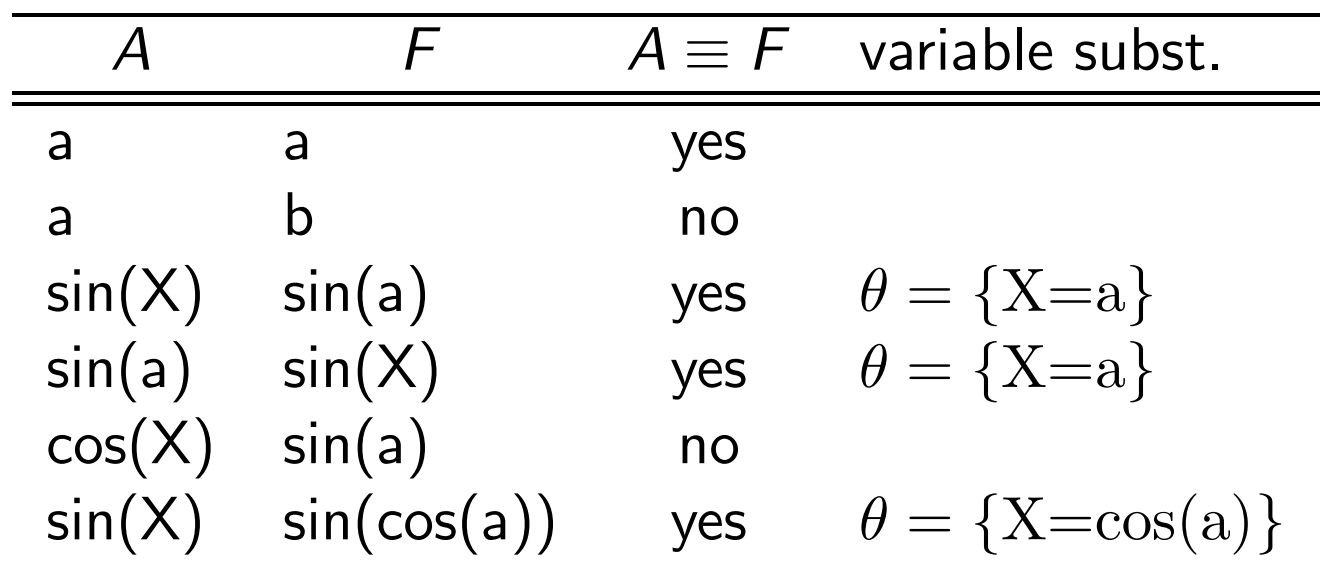

# Matching – Examples. . .

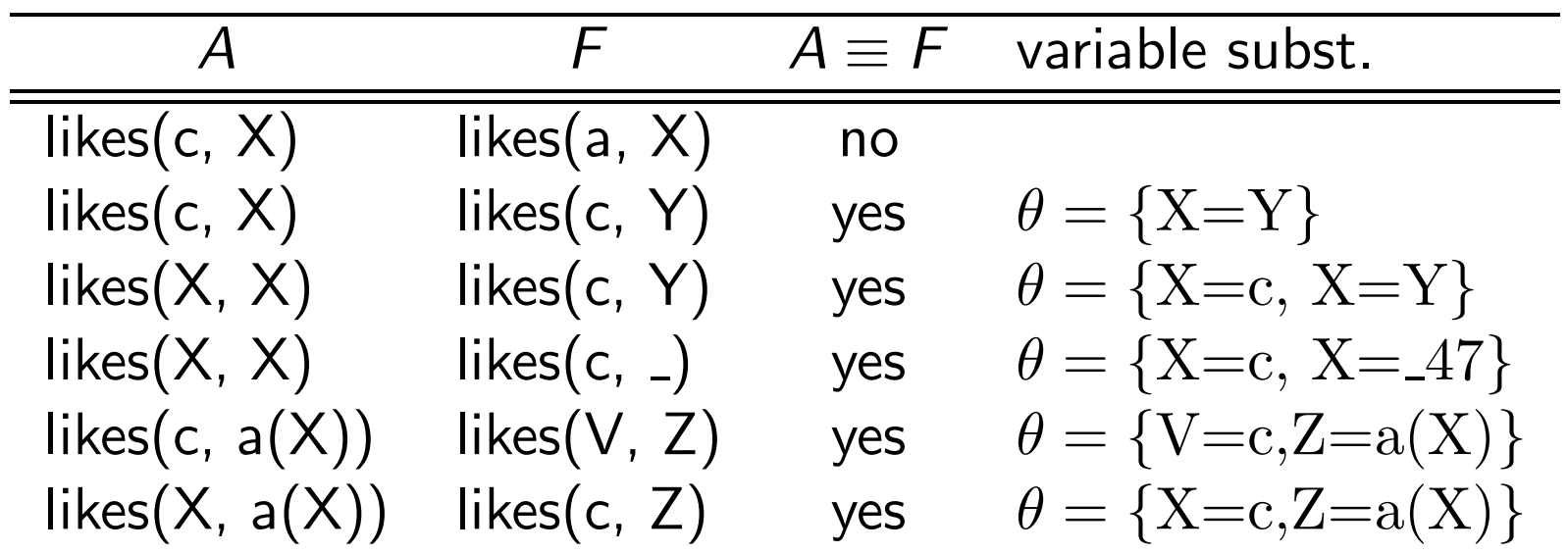

# Matching Consequences

Consequences of Prolog Matching:

- An uninstantiated variable will match any object.
- An integer or atom will match only itself.
- When two uninstantiated variables match, they share:
	- When one is instantiated, so is the other (with the same value).
- Backtracking undoes all variable bindings.

# Matching Algorithm

#### FUNC Unify (A, F: term) : BOOL;

- IF Is\_Var(F) THEN Instantiate F to A
- ELSIF Is\_Var(A) THEN Instantiate A to F
- ELSIF Arity(F) $\neq$ Arity(A) THEN RETURN FALSE
- ELSIF Functor(F) $\neq$ Functor(A) THEN RETURN FALSE ELSE

FOR each argument *i* DO

IF NOT  $Unify(A(i), F(i))$  THEN RETURN FALSE

RETURN TRUE;

# Visualizing Matching

- **•** From *Prolog for Programmers*, Kluzniak & Szpakowicz, page 18.
- Assume that during the course of <sup>a</sup> program we attempt to match the goal  $p(X, b(X, Y))$  with a clause C, whose head is  $p(X, b(X, y))$ .
- First we'll compare the arity and name of the functors. For both the goal and the clause they are <sup>2</sup> and p, respectively.

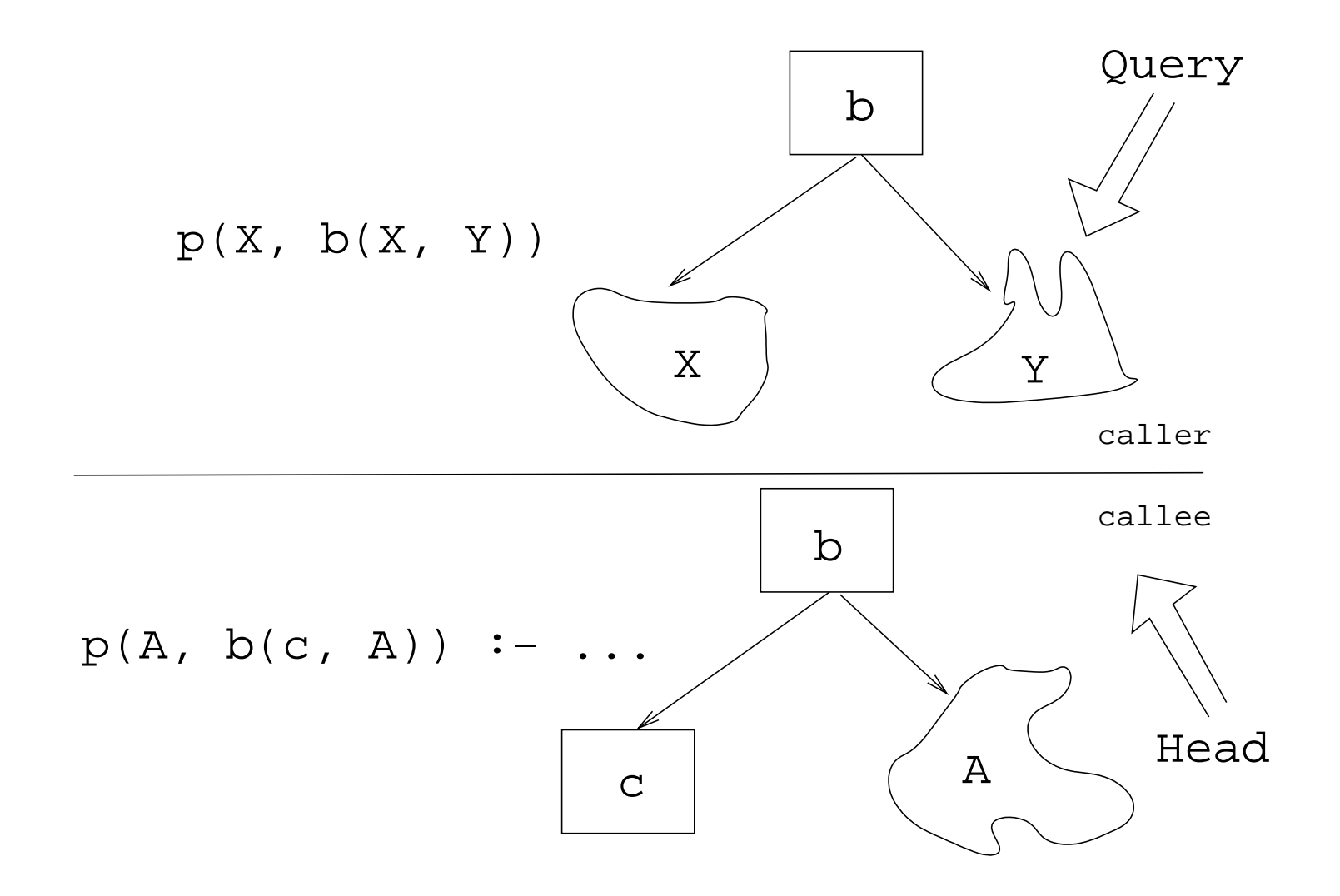

**Kロト K団 K K ミト K ミト ニヨー つくび** 

- The second step is to try to unify the first argument of the goa<sup>l</sup> ( <sup>X</sup>) with the first argument of the clause head ( <sup>A</sup>).
- **•** They are both variables, so that works OK.
- From now on A and <sup>X</sup> will be treated as identical (they are in the list of variable substitutions  $\theta).$

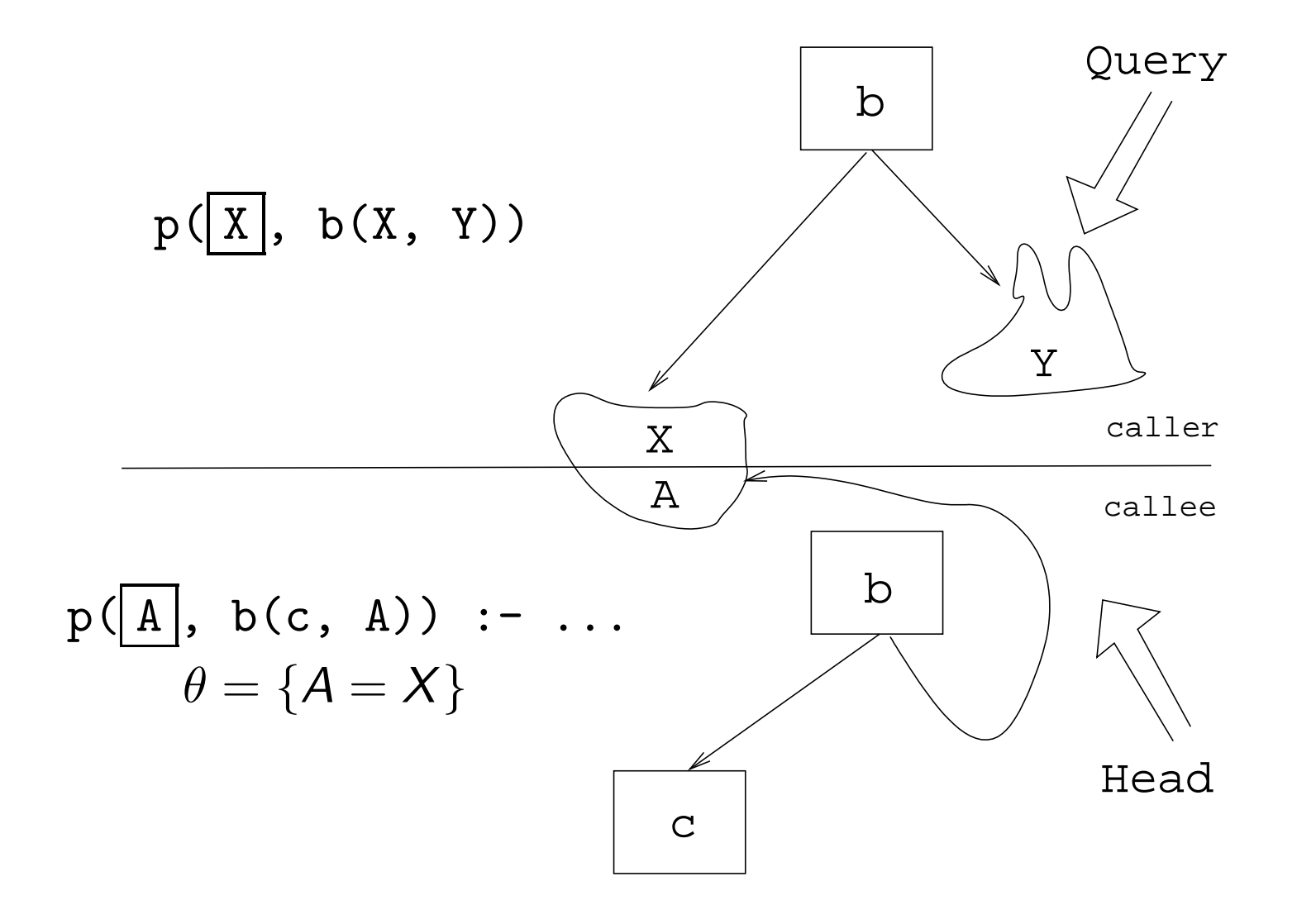

- Next we try to match the second argument of the goal (b(X, Y)) with the second argument of the clause head  $(b(c, A))$ .
- The arities and the functors are the same, so we go on to to try to match the arguments.
- The first argument in the goal is <sup>X</sup>, which is matched by the first argument in the clause head  $(\mathtt{c}).$  I.e., X and  $\mathtt{c}$  are now treated as identical.

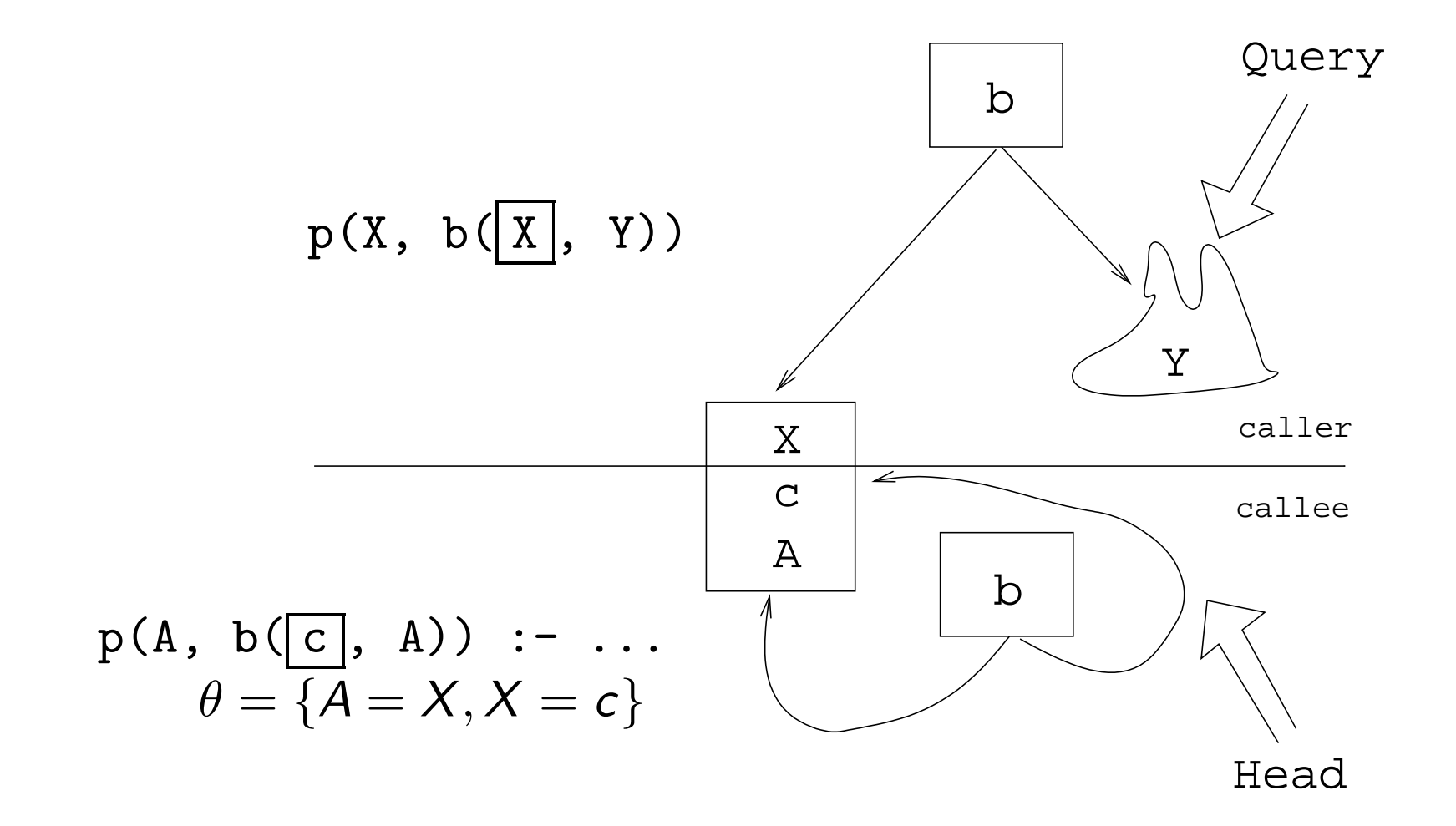

Finally, we match A and Y. Since A=X and X=c, this means that Y=c as well.

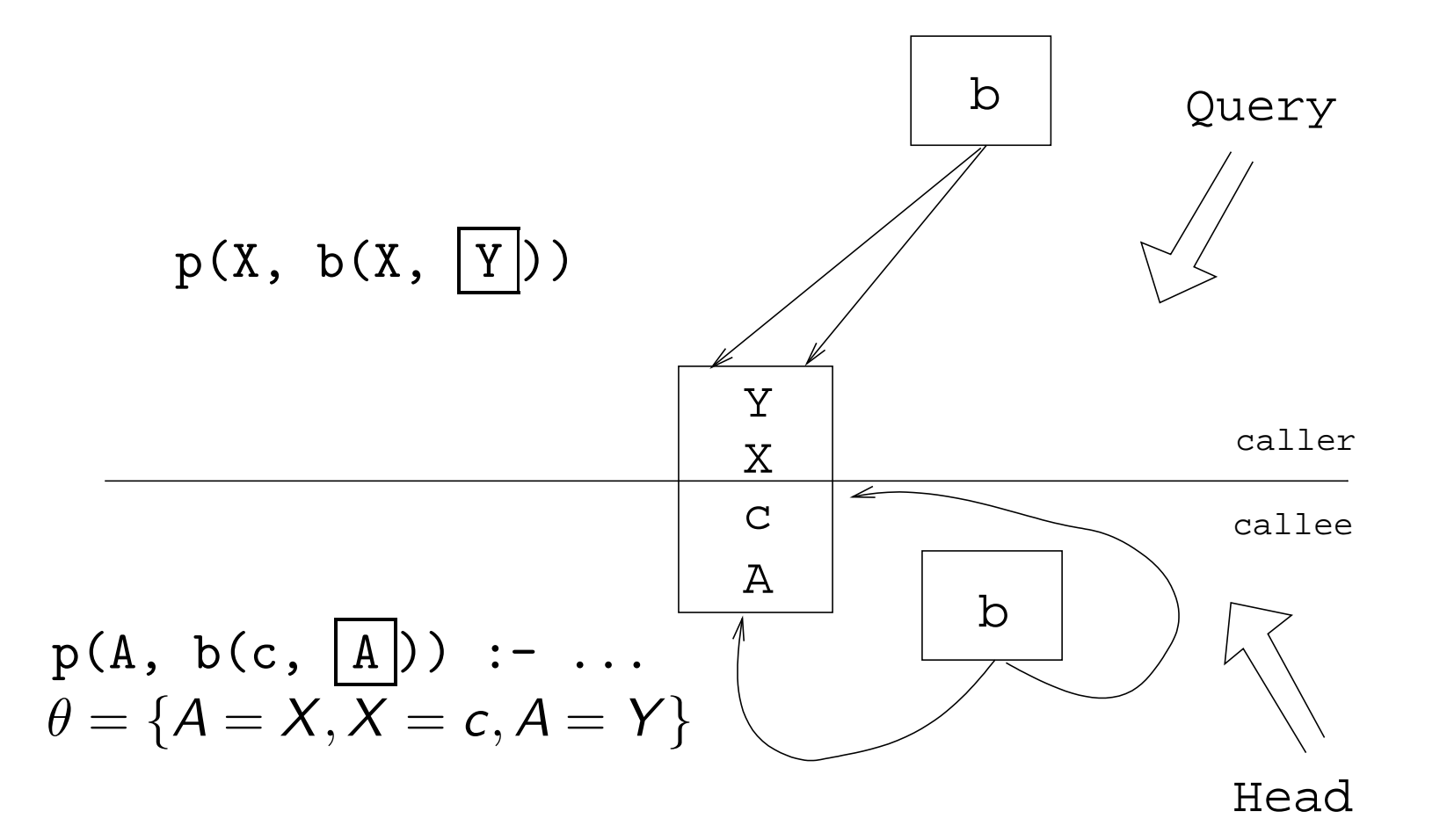

# Summary

K ロ → K 레 → K 로 → K 로 → C 코 → S → O Q O

#### Readings and References

Read Clocksin-Mellish, Sections 2.4, 2.6.3.

# Prolog So Far...

#### **A** term is either a

- a constant (an atom or integer)
- <sup>a</sup> variable
- a structure
- Two terms *match* if
	- **•** there exists a variable substitution  $\theta$  which makes the terms identical.
- Once <sup>a</sup> variable becomes instantiated, it stays instantiated.
- Backtracking *undoes* variable instantiations.
- Prolog searches the database sequentially (from top to bottom) until <sup>a</sup> matching clause is found.